# HR310

## **Time Evaluation**

#### **COURSE OUTLINE**

Course Version: 10 Course Duration:

### **SAP Copyrights and Trademarks**

© 2018 SAP SE or an SAP affiliate company. All rights reserved.

No part of this publication may be reproduced or transmitted in any form or for any purpose without the express permission of SAP SE or an SAP affiliate company.

SAP and other SAP products and services mentioned herein as well as their respective logos are trademarks or registered trademarks of SAP SE (or an SAP affiliate company) in Germany and other countries. Please see <a href="http://global12.sap.com/corporate-en/legal/copyright/index.epx">http://global12.sap.com/corporate-en/legal/copyright/index.epx</a> for additional trademark information and notices.

Some software products marketed by SAP SE and its distributors contain proprietary software components of other software vendors.

National product specifications may vary.

These materials are provided by SAP SE or an SAP affiliate company for informational purposes only, without representation or warranty of any kind, and SAP SE or its affiliated companies shall not be liable for errors or omissions with respect to the materials. The only warranties for SAP SE or SAP affiliate company products and services are those that are set forth in the express warranty statements accompanying such products and services, if any. Nothing herein should be construed as constituting an additional warranty.

In particular, SAP SE or its affiliated companies have no obligation to pursue any course of business outlined in this document or any related presentation, or to develop or release any functionality mentioned therein. This document, or any related presentation, and SAP SE's or its affiliated companies' strategy and possible future developments, products, and/or platform directions and functionality are all subject to change and may be changed by SAP SE or its affiliated companies at any time for any reason without notice. The information in this document is not a commitment, promise, or legal obligation to deliver any material, code, or functionality. All forward-looking statements are subject to various risks and uncertainties that could cause actual results to differ materially from expectations. Readers are cautioned not to place undue reliance on these forward-looking statements, which speak only as of their dates, and they should not be relied upon in making purchasing decisions.

## **Typographic Conventions**

American English is the standard used in this handbook.

The following typographic conventions are also used.

| This information is displayed in the instructor's presentation | <b>—</b>        |
|----------------------------------------------------------------|-----------------|
| Demonstration                                                  | <b>&gt;</b>     |
| Procedure                                                      | 2 3             |
| Warning or Caution                                             | 1               |
| Hint                                                           |                 |
| Related or Additional Information                              | <b>&gt;&gt;</b> |
| Facilitated Discussion                                         | •—              |
| User interface control                                         | Example text    |
| Window title                                                   | Example text    |

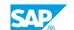

## **Contents**

| vii                             | Course Overview |                                                                                                    |
|---------------------------------|-----------------|----------------------------------------------------------------------------------------------------|
| 1                               | Unit 1:         | Time Evaluation with SAP ERP                                                                                                    |
| 1<br>1<br>1<br>1                |                 | Lesson: Business Overview of Time Evaluation Lesson: Prerequisites for Evaluating TimeData Lesson: Using Time Recording Systems Lesson: Concept of the Time Evaluation Driver RPTIMEOO                                                                                                    |
| 3                               | Unit 2:         | Time Evaluation Messages                                                                                                    |
| 3                               |                 | Lesson: Time Evaluation Messages                                                                                                    |
| 5                               | Unit 3:         | Collecting and Processing Time Data                                                                                                    |
| 5<br>5<br>5<br>5                |                 | Lesson: Customizing Time Evaluation Lesson: Data Collection in Time Evaluation Lesson: Operations as Tools of Time Evaluation Lesson: Creating a Personnel CalculationRule                                                                                                    |
| 7                               | Unit 4:         | Personnel Calculation Schema TM00                                                                                                    |
| 7<br>7<br>7<br>7<br>8<br>8<br>8 |                 | Lesson: Structure of the TM00 Schema Lesson: Providing and Checking Time Data Lesson: Determining Planned Working Times Lesson: Determining Overtime Lesson: Selecting Time Wage Types Lesson: Compensating Overtime Wage Types Lesson: Managing Time Accounts Lesson: Accruing Absence Quotas |
| 9                               | Unit 5:         | Additional Standard Time Evaluation Solutions                                                                                                    |
| 9                               |                 | Lesson: Special Solutions<br>Lesson: Alternative Time Evaluation Schemas                                                                                                    |
| 11                              | Unit 6:         | Using the Results of Time Evaluation                                                                                                    |
| 11                              |                 | Lesson: Integration with Payroll                                                                                                    |
| 13                              | Unit 7:         | Appendix                                                                                                    |
| 13                              |                 | Lesson: Appendix                                                                                                    |

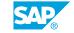

### **Course Overview**

#### TARGET AUDIENCE

This course is intended for the following audiences:

- Data Manager
- Tester
- Application Consultant
- Support Consultant
- Data Consultant
- Super / Key / Power User

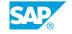

### **UNIT 1** Time Evaluation with SAP ERP

#### **Lesson 1: Business Overview of Time Evaluation**

#### **Lesson Objectives**

After completing this lesson, you will be able to:

- Describe time evaluation and its different uses
- Describe how time evaluation is integrated in human resources business processes
- Explain the difference between time recording with and without clock times and the two philosophies of time recording

#### Lesson 2: Prerequisites for Evaluating TimeData

#### **Lesson Objectives**

After completing this lesson, you will be able to:

- List the employee master data you require for time evaluation
- Illustrate the SAP ERP technique for determining a workday
- Explain the significance of the time management status for time evaluation

#### **Lesson 3: Using Time Recording Systems**

#### **Lesson Objectives**

After completing this lesson, you will be able to:

- Describe the distribution of tasks between the time recording system and SAP ERP
- Name the infotypes required for processing time postings
- Explain the formation of time pairs from the time postings

#### Lesson 4: Concept of the Time Evaluation Driver RPTIME00

#### **Lesson Objectives**

- Run time evaluation
- Name the periods over which time and labor data can be evaluated

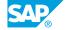

- Describe the data required by time evaluation as input
- Find out about the results of time evaluation

## **UNIT 2** Time Evaluation Messages

### **Lesson 1: Time Evaluation Messages**

#### **Lesson Objectives**

- Explain the significance of messages for Time Management
- Create customer-specific messages
- Structure message processing in the Time Manager's Workplace

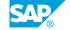

# **UNIT 3** Collecting and Processing Time

#### **Lesson 1: Customizing Time Evaluation**

#### **Lesson Objectives**

After completing this lesson, you will be able to:

- Adjust the time evaluation process
- Describe the special Customizing features of time evaluation
- Explain the interaction between tables, schemas, and personnel calculation rules
- Edit time evaluation schemas and personnel calculation rules
- Explain the significance of the time type for time evaluation

#### **Lesson 2: Data Collection in Time Evaluation**

#### **Lesson Objectives**

After completing this lesson, you will be able to:

- Name the functions that are used to import employees' planned specifications and their infotypes
- Describe how the internal tables in time evaluation work
- Describe data collection in time evaluation schema TM00

#### **Lesson 3: Operations as Tools of Time Evaluation**

#### **Lesson Objectives**

After completing this lesson, you will be able to:

- List the principal operations, and describe what they do
- Find detailed information about individual operations

#### Lesson 4: Creating a Personnel CalculationRule

#### **Lesson Objectives**

After completing this lesson, you will be able to:

· Create a personnel calculation rule

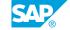

### UNIT 4

## Personnel Calculation Schema TM00

#### **Lesson 1: Structure of the TM00 Schema**

#### **Lesson Objectives**

After completing this lesson, you will be able to:

- Describe the three main sections in the TM00 schema
- Name the processing blocks in day processing
- · Describe the significance of initialization in the schema

#### **Lesson 2: Providing and Checking Time Data**

#### **Lesson Objectives**

After completing this lesson, you will be able to:

- Provide recorded time data for time evaluation
- · Run error checks

#### **Lesson 3: Determining Planned Working Times**

#### **Lesson Objectives**

After completing this lesson, you will be able to:

- · Describe how planned working times are determined
- Explain how time types are determined
- Process breaks
- Reduce absences

#### **Lesson 4: Determining Overtime**

#### **Lesson Objectives**

- Explain the various options you have for approving overtime
- Describe the process of determining overtime
- Describe how the overtime determined is used

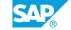

#### **Lesson 5: Selecting Time Wage Types**

#### **Lesson Objectives**

After completing this lesson, you will be able to:

- Explain the method of using employee and day groupings to represent your different collective agreement provisions and company agreements
- Describe the technical process of time wage type selection
- Represent contractual provisions in a time wage type selection rule

#### **Lesson 6: Compensating Overtime Wage Types**

#### **Lesson Objectives**

After completing this lesson, you will be able to:

- Make overtime hours available for remuneration or compensation with time off
- Explain the data flow of time wage types and balances during time evaluation

#### **Lesson 7: Managing Time Accounts**

#### **Lesson Objectives**

After completing this lesson, you will be able to:

- Group time types as employees' time accounts
- Transfer times to time accounts, wage types, or quotas
- Check value limits for time balances and specify appropriate system responses

#### **Lesson 8: Accruing Absence Quotas**

#### **Lesson Objectives**

- · Accrue absence entitlements automatically
- · Make manual changes to absence entitlements that were accrued automatically
- Find information about employees' absence entitlements

## UNIT 5

## **Additional Standard Time Evaluation Solutions**

#### **Lesson 1: Special Solutions**

#### **Lesson Objectives**

After completing this lesson, you will be able to:

- Describe solutions to the special business tasks presented
- Incorporate the solutions in your own personnel calculation schema

#### **Lesson 2: Alternative Time Evaluation Schemas**

#### **Lesson Objectives**

- Explain the special features of the TM01 and TM04 schemas
- Process two different time recording methods in one schema

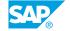

# UNIT 6 Using the Results of Time Evaluation

#### **Lesson 1: Integration with Payroll**

#### **Lesson Objectives**

- Describe how time evaluation results are transferred to payroll
- Explain the trigger for retroactive accounting without gaps
- Describe how time data is processed in SAP Payroll

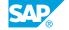

## UNIT 7 Appendix

### **Lesson 1: Appendix**

#### **Lesson Objectives**

After completing this lesson, you will be able to:

 $\bullet \quad \hbox{View additional information that supports the learning content}\\$